## 「事業場のメンタルヘルスこころの健康専門家ガイド」の使い方

## 0. どうやってガイドブックを見るの?

大阪産業保健総合支援センターの HP から

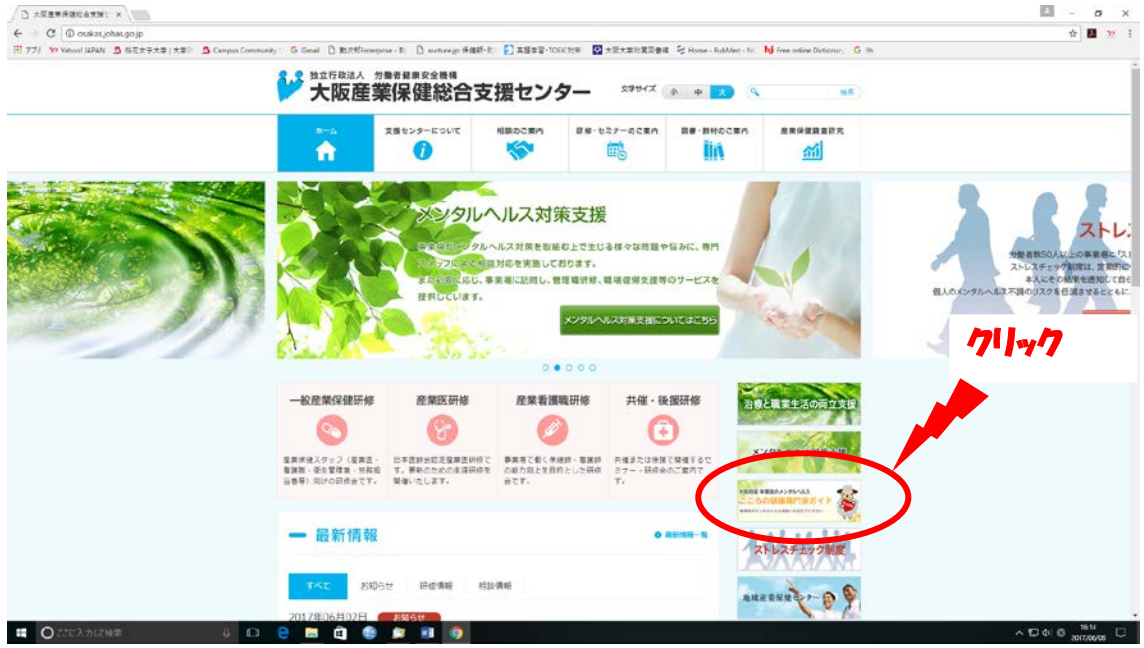

もしくは、『Google』などの検索サイトで「大阪こころの健康専門家ガイド」と入力 http://osakas.johas.go.jp/kokoro/ を直接検索してください。

トップページ ↓↓↓

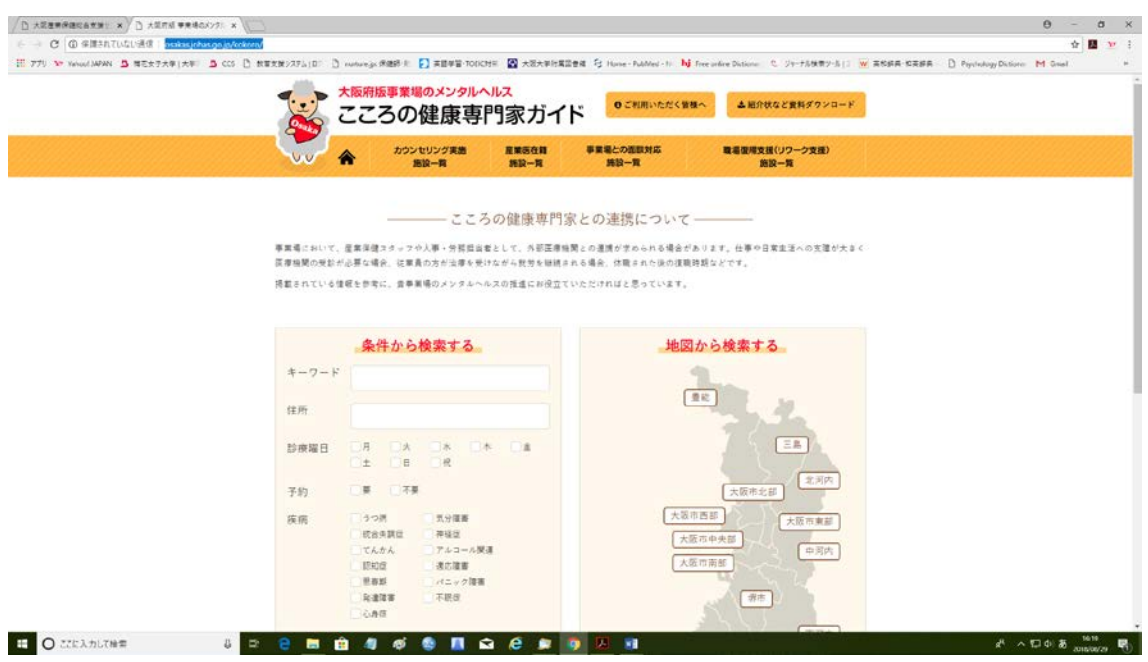

- 1. 検索の方法は2種類あります
- 1) 条件から検索する キーワードに「うつ病」、住所に「大阪市」など当てはまるキーワードを入力し、さら に診療曜日の希望日に☑、予約の要不要に☑を入れ、検索をします。
- 2) 地図から検索する 地図に表記されている地域名から検索することができます。 専門医療機関の受診を希望されている従業員と相談し、居住地から通院が可能な範囲で 医療機関を検索します。

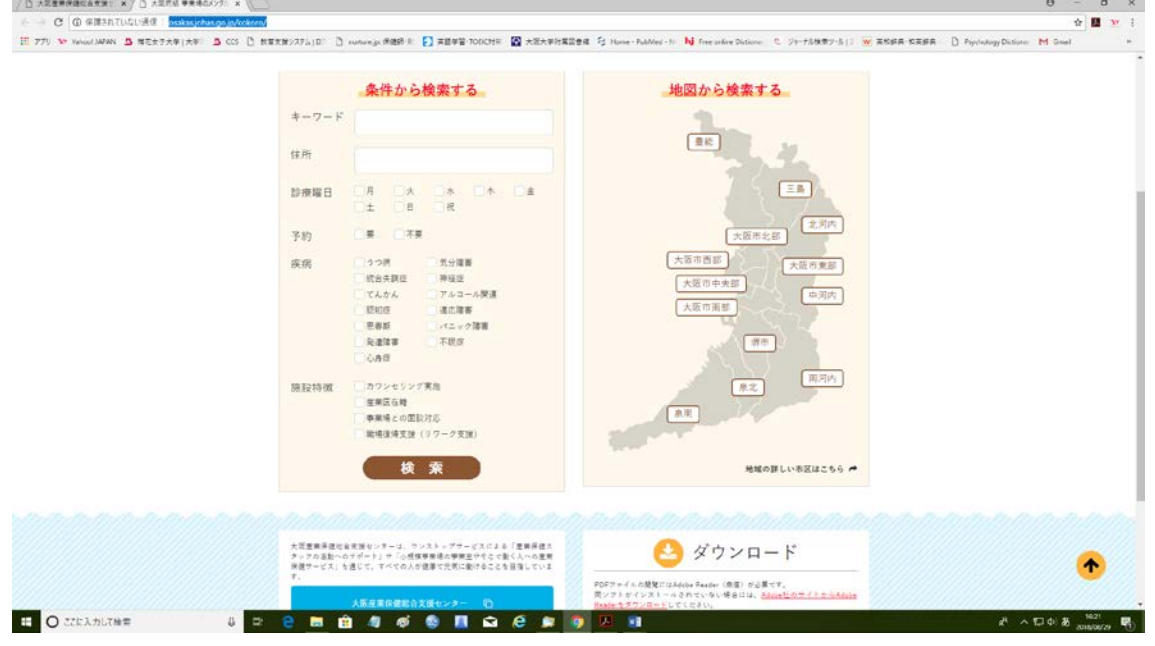

- 1. 医療機関の特徴を把握しましょう
- 1) 医療機関の情報を見る時のポイント
- 条件から検索後、通いやすい住所にあるか、提供されているサービスの種類(カウンセ リング可能、職場復帰支援があるなど)、ご本人の状態やニーズに合わせて選択します。

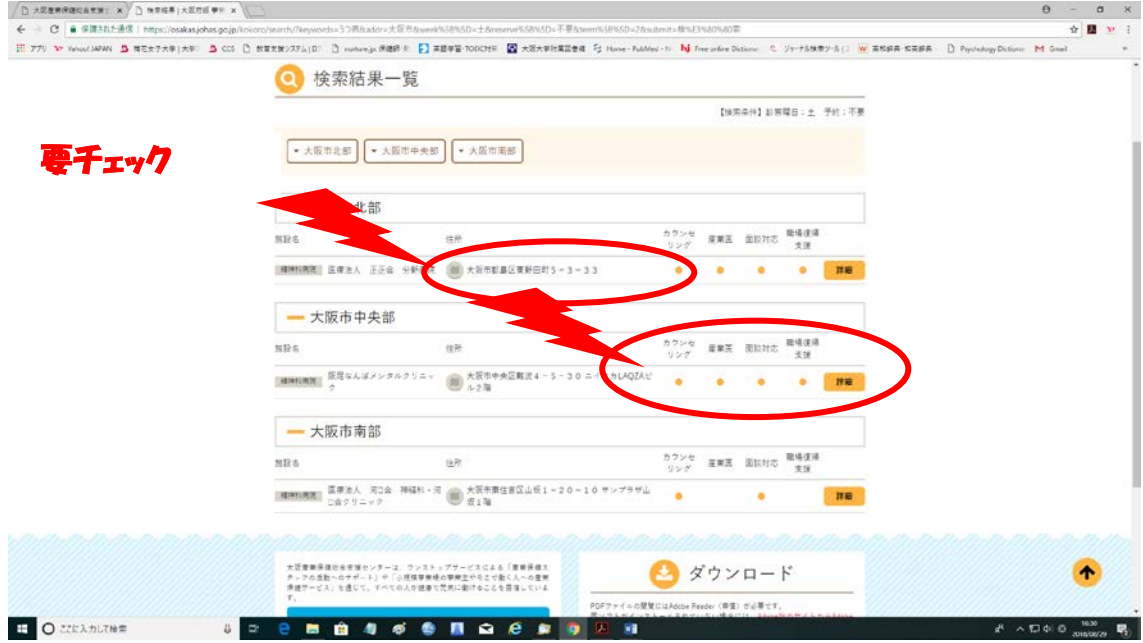

2-1) 医療機関が精神科専門病院なのか、総合病院の精神科・心療内科なのか、精神科・心 療内科クリニックなのかによっても提供されるサービスが異なります。

【精神科専門病院】入院の可否、医師以外の専門家の配置状況などを把握しておくとよい でしょう。また、アルコール問題の治療は専門病院が優先されます。

【総合病院の精神科・心療内科】身体疾患を併発している場合は、総合病院の専門科を紹 介することが一般的です。入院施設があるかどうかを確かめておくとよいでしょう。

【精神科・心療内科クリニック】特に対応されている疾患や、サービスの内容、医師以外 の専門家の配置状況などを把握し、ご本人のニーズに合わせて紹介しましょう。

ガイドブックには、「地域」で検索した際に「施設一覧」に「区分」として、「精神科病 院」=精神科専門病院、「一般病院」=総合病院の精神科・心療内科、「診療所」=精神科・ 心療内科クリニックと表示されています。

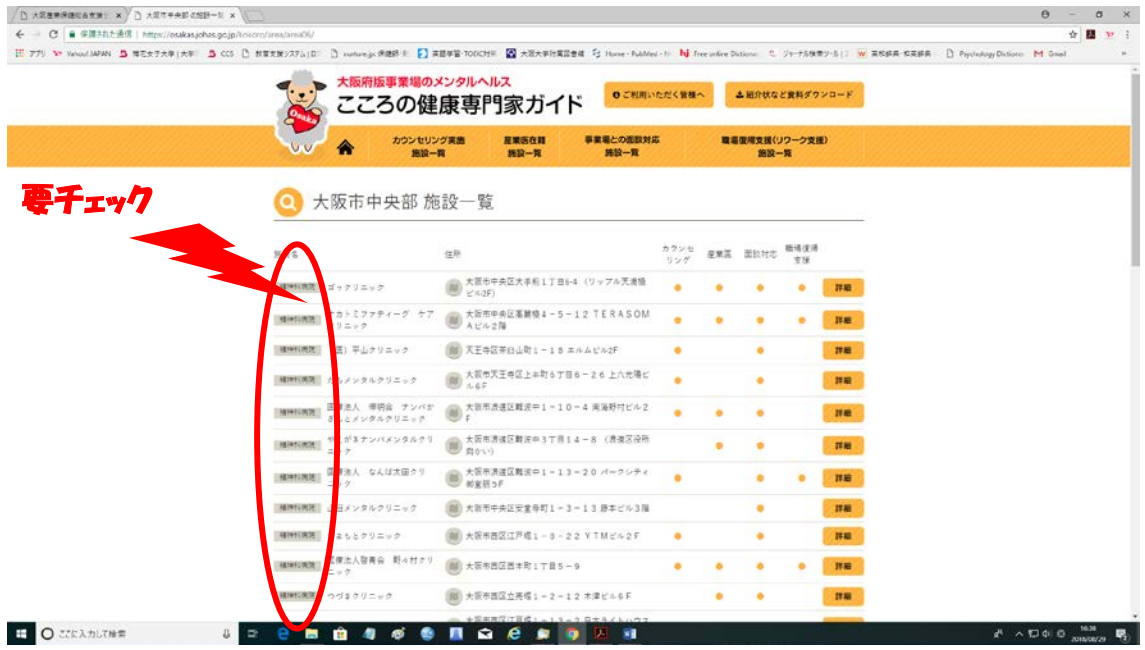

2-2) カウンセリングが可能な医療機関が望ましい場合があります。ガイドブックでは、カ ウンセリングが可能な医療機関のリストが検索できます。

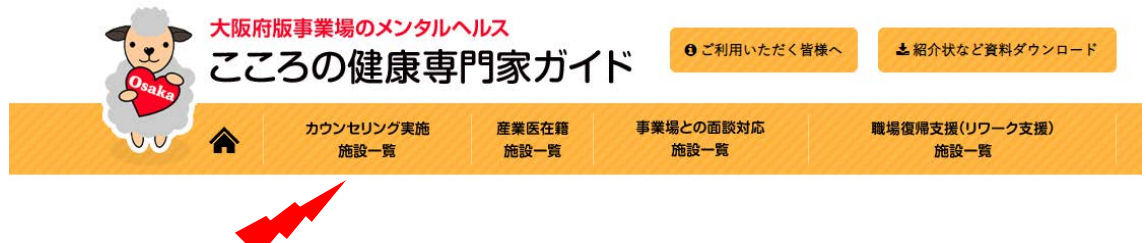

リストは、地域ごとに並んでいます。

候補となる病院やクリニックが見つかりましたら、「詳細」をクリックし、具体的な医療 機関の特徴を見てみましょう。

医師以外がカウンセリングを行っている場合もあります。「医師以外の専門職」に、「臨 床心理士」や「精神保健福祉士」が存在しているかどうかもチェックしておきましょう。

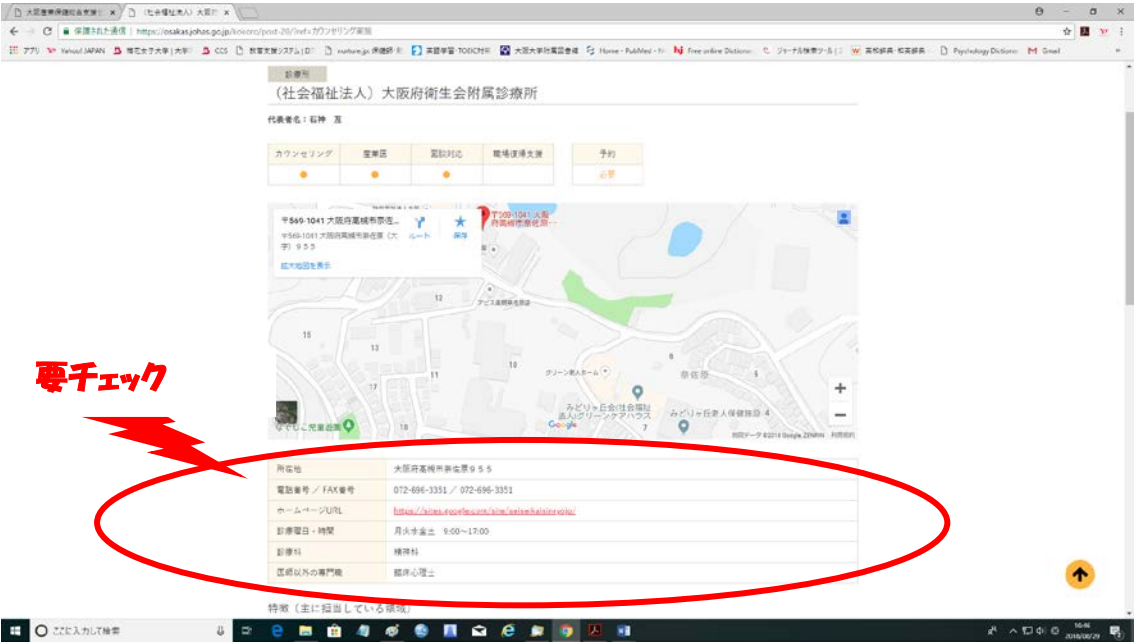

2-3) 業場の担当者が、直接主治医と面談をしたい場合もあります。事業場の担当者との面 談が可能な医療機関であるかどうかは、受診を勧める際に確認しておきたい情報です。

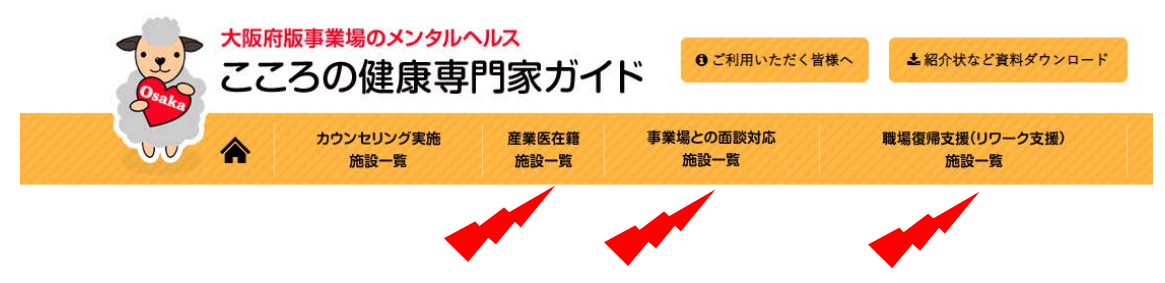

「事業場との面談対応施設一覧」をクリックすると、本人の受診の際の同席が可能であ る場合や、事業場の者との面談が可能な医療機関のリストが表示されます。ただし、面談 の費用が発生するかどうかなどは、直接医療機関に問い合わせることが必要です。

2-4) 復職する前に、職場復帰支援(リワーク支援)を受けておいた方が良いと思われる事 業場も増えています。医療機関でも職場復帰支援(リワーク支援)のサービスが提供され ています。

「職場復帰支援(リワーク支援)のサービス提供施設の一覧」で、サービスを提供して いる医療機関のリストが表示されます。ただし、サービスを受けるための条件(例:主治 医の変更や費用など)があるかどうかは、直接医療機関に問い合わせることが必要です。

2-5) 「産業医資格を持つ医師在籍施設の一覧」で、産業医資格を持つ医師が在籍する医療 機関のリストが表示されます。新たな産業医の依頼を受けることが可能かどうか、事業場 外資源として事業場との連携が可能かどうか、講演依頼を受けることが可能かどうかとい った情報を得ることができます。依頼を検討される場合は、費用やスケジュールなど詳し い内容について直接医療機関に問い合わせることが必要です。